# <span id="page-0-0"></span>**ExcelTemplate.CreateDataBindingProperties()**

## **Description**

Creates a [DataBindingProperties](https://wiki.softartisans.com/display/EW8/DataBindingProperties) object for assigning the property values associated with one or more data binding calls.

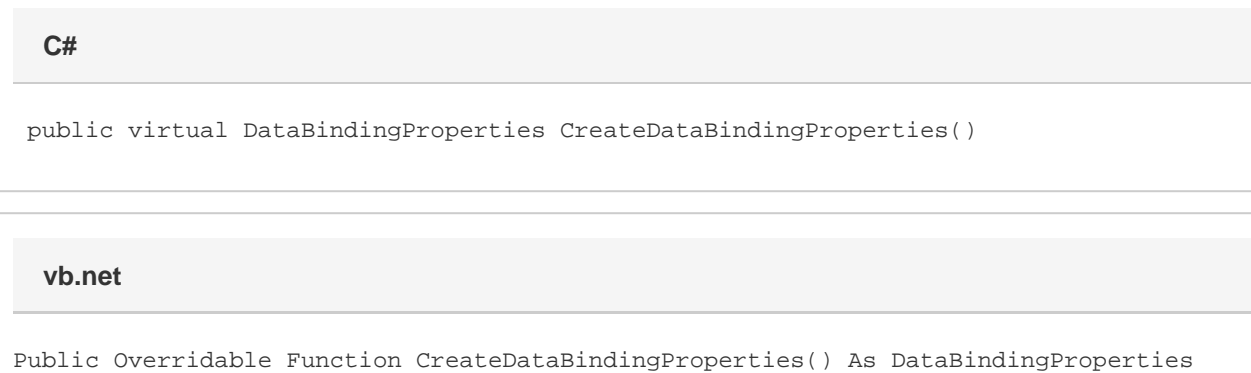

# **Exceptions**

#### **ArgumentNullException**

CreateDataBindingProperties will throw this exception if null (C#) or Nothing (VB.NET) is passed to the method.

#### **ArgumentException**

### **Remarks**

A DataBindingProperties object is required for each data binding call, including these methods: [BindData](https://wiki.softartisans.com/display/EW8/ExcelTemplate.BindData), [BindCellData](https://wiki.softartisans.com/pages/viewpage.action?pageId=1966584), [BindColumnData](https://wiki.softartisans.com/display/EW8/ExcelTemplate.BindColumnData), and [BindRowData](https://wiki.softartisans.com/display/EW8/ExcelTemplate.BindRowData). Hence, [CreateDataBindingProperties](#page-0-0) must be called at least once in any WordTemplate project that binds data to a template.

The same DataBindingProperties object can be used for multiple data binding method calls.

### **Examples**

```
 //--- Create a DataBindingProperties object to be used
         //--- in a data binding call
         DataBindingProperties dbp = ExcelTemplate.CreateDataBindingProperties();
         dbp.MaxRows = 20;
         xlt.BindData(twodim, names, "TwoDimArray", dbp);
         xlt.Process();
         xlt.Save(Page.Response, "output.xls", false);
C#
```
#### **vb.net**

```
 '--- Create a DataBindingProperties object to be used
           '--- multiple times in a project
          Dim dbp As DataBindingProperties =
ExcelTemplate.CreateDataBindingProperties()
          dbp.MaxRows = 20
          xlt.BindData(twodim, names, "TwoDimArray", dbp)
          xlt.Process()
          xlt.Save(Page.Response, "output.xls", False)
```